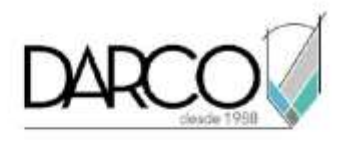

# **TEMARIO CONSTRUCTION CLOUD TAKE OFF**

**Take Off** es la Herramienta de Autodesk Construction Cloud que permite realizar cuantificaciones directamente de la información contenida en la nube, de forma simplificada y automatizada. La herramienta permite trabajar con clasificaciones predeterminadas o cargar clasificaciones automatizadas entre proyectos. Estas cantidades pueden estar basadas en fórmulas personalizadas para generar cantidades complejas tanto en entornos 2D como 3D, logrando así conectarse a las diferentes soluciones de estimación por medio de exportación a excel.

# **OBJETIVO GENERAL**

Al finalizar este curso estarás preparado para extraer cuantificaciones a través de los modelos en la nube BIM.

# **A QUIÉN VA DIRIGIDO**

A profesionales especializados en costos para la industria de la construcción y que quieran integrar a su flujo de trabajo, herramientas especializadas BIM para extracción de cuantificaciones.

#### **REQUISITOS**

Conocimientos de Windows, manejo de dispositivos móviles smartphone o tabletas con sistemas operativos IOS o Android. Recomendado conocimientos básicos de Revit.

\*En caso de que no tengas conocimiento de Revit, sólo coméntalo a tu asesor.

# **DURACIÓN**

12 Horas de Lunes a Viernes

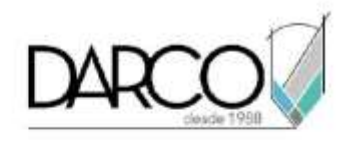

# **TEMARIO**

### **INICIO EN TAKEOFF**

Cómo empezar a usar Autodesk Takeoff desde la navegación de cuentas y proyectos, hasta configurar el sistema de medición y clasificación para sus futuros paquetes. Ubicar dónde se pueden encontrar todos sus recursos de ayuda adicionales.

Temas a Cubrir:

- Navegación de cuentas y proyectos
- Navegando por el producto
- Establecimiento de sistemas de medición y clasificación.
- Exportación de sistemas de clasificación
- Recursos de ayuda

#### **PLANOS Y MODELOS EN TAKE OFF**

Cómo cargar y publicar planos 2D y modelos 3D en Autodesk Takeoff, ya sean ediciones nuevas o versiones revisadas. También cubriremos cómo cargar revisiones de hojas y usar el registro de publicación para realizar un seguimiento de las cargas.

Temas a cubrir:

- Subir y publicar dibujos 2D
- Subir y publicar revisiones
- Subiendo modelos 3D
- El registro de publicación

#### **PAQUETES EN TAKE OFF**

Cómo configurar sus paquetes en Autodesk Takeoff. En Autodesk Takeoff, un paquete organiza y contiene todos los datos de despegue relacionados con un ámbito de trabajo en su proyecto de estimación. Puede haber múltiples paquetes para un solo proyecto de construcción, se abordará cómo crear estos paquetes y realizar entregables tanto de hojas 2D como de modelos 3D.

Temas a Cubrir:

• Configuración de paquetes

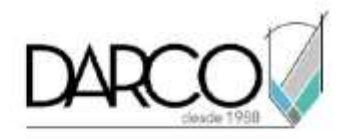

- Realización de un entregable en planos 2D
- Realización de despegues en modelos 3D
- Gestión de paquetes

### **GESTIÓN DE ARCHIVOS EN TAKEOFF**

Gestión de los archivos de su proyecto en una biblioteca digital. Se instruirá en cómo organizar, distribuir y compartir documentos a lo largo del ciclo de vida del proyecto dentro de una única plataforma de gestión de documentos. Cree una única fuente de verdad, asegurando que los equipos tengan acceso a la información que necesitan desde cualquier lugar, en cualquier momento y en cualquier dispositivo.

Temas a cubrir:

- Creación de estructuras de carpetas y configuración de permisos.
- Subiendo archivos.
- Acceso, visualización y revisión de archivos.
- Distribuir archivos.

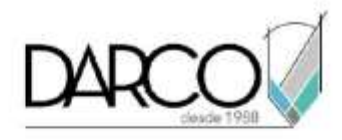

# **INFORMACIÓN ACERCA DE NUESTROS CURSOS**

- 1. Todos los cursos se imparten desde nuestra plataforma a través de zoom y además con acceso al material del curso.
- 2. Todas los contenidos de las sesiones de los cursos serán grabados, las cuales te compartiremos para visualización únicamente. Debes solicitar a tu asesor la compartición de las grabaciones una vez termine tu curso. Al confirmar tu participación en este curso aceptas que todos los contenidos de las sesiones serán grabados.
- 3. Una vez te inscribas a los cursos desde nuestra plataforma, te llegará un correo de notificación con información e instrucciones, además, de notificaciones adicionales en caso de que existan cambios o recordatorios de las fechas y horarios de tus cursos.
- 4. En el caso de los cursos en línea, debes revisar la documentación en el correo de notificación que llegará desde nuestra plataforma, el cual contiene información sobre los requisitos de infraestructura para conectarte a las sesiones del curso.
- 5. Los cursos son 100% prácticos, a medida que el instructor vaya avanzando con la explicación de los temas, irás desarrollando los ejercicios propuestos para el curso de acuerdo con este temario. Si requieres un temario personalizado consulta con tu asesor.
- 6. Deberás cumplir con asistencia del 80% del curso para obtener el certificado de participación. Los certificados pueden ser emitidos directamente por el fabricante para los softwares que aplique a través de nuestro centro de capacitación.
- 7. En las sesiones de curso se utilizará el software en la última versión, en unidades métricas y en inglés para las funcionalidades que apliquen. El software será parte de las herramientas didácticas para explicar y aplicar los conceptos.

# **REQUISITOS TECNOLÓGICOS PARA LOS CURSOS EN LÍNEA**

- 1. Debes tener instalado en software en idioma inglés en la última versión.
- 2. El software debe estar instalado sobre Sistema Operativo Windows 10 o la versión de sistema operativo más actualizada.
- 3. Si **no** cuentas con el sistema operativo indicado consulta con tu asesor por lo menos 2 días hábiles antes de comenzar tu curso online para obtener apoyo.
- 4. Comprueba la velocidad de conexión a internet tanto de subida como bajada observando que tengas el mínimo 10 MB, puedes consultar en<https://www.speedtest.net/es> (si tienes dudas sobre el resultado de la consulta, puedes enviar la información a tu asesor o envía un mail a [soporte@darco.com.mx](mailto:soporte@darco.com.mx) para obtener apoyo).